## **Adding eSIM to your Pixel Phone**

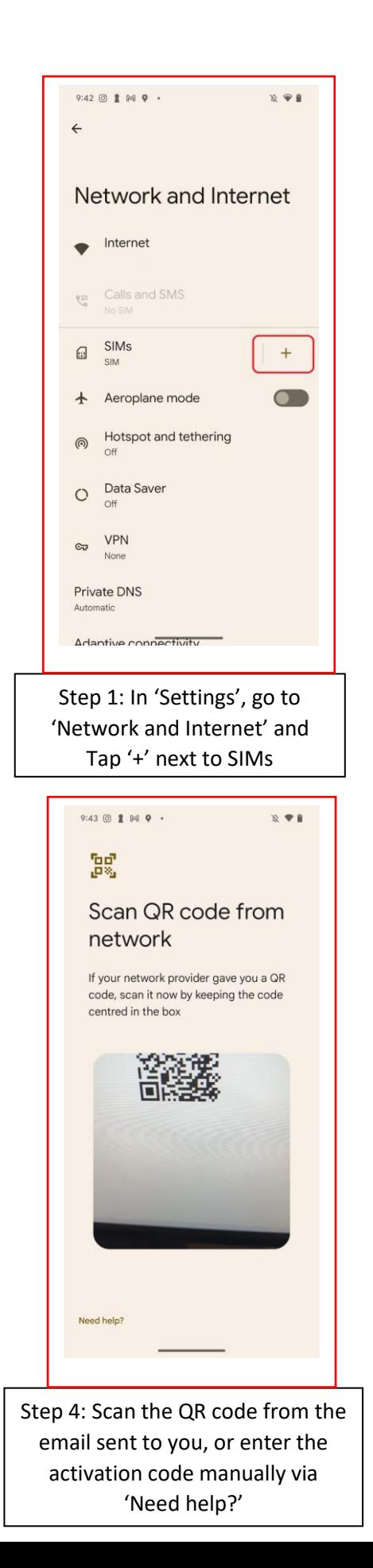

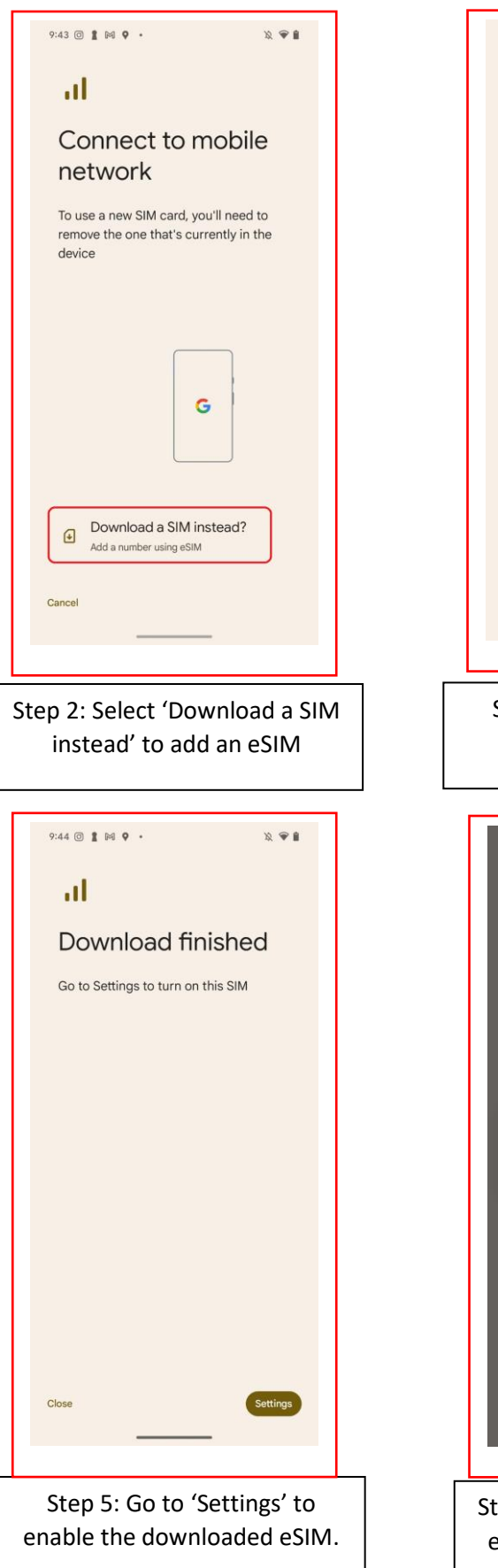

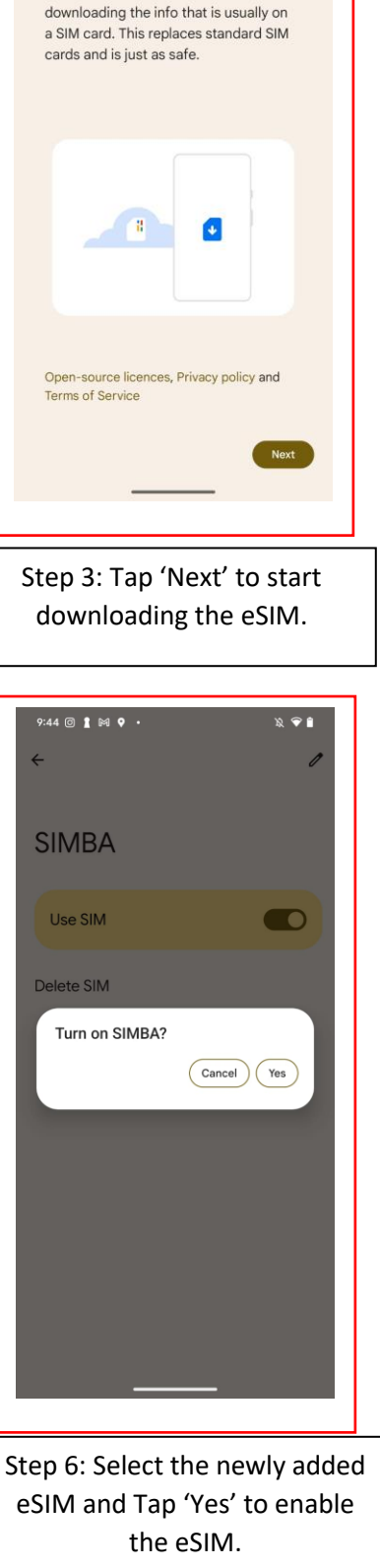

 $9:43$   $\odot$   $\ddagger$   $\bowtie$   $\circ$   $\cdot$ 

Download your eSIM

Connect to your mobile network by

 $\sqrt{2}$ 

 $\mathbf{X} \otimes \mathbf{I}$